## Help Sonar 7 [Manual](http://myfiles.westpecos.com/document.php?q=Help Sonar 7 Manual Pdf) Pdf [>>>CLICK](http://myfiles.westpecos.com/document.php?q=Help Sonar 7 Manual Pdf) HERE<<<

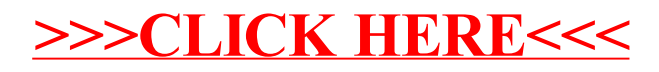